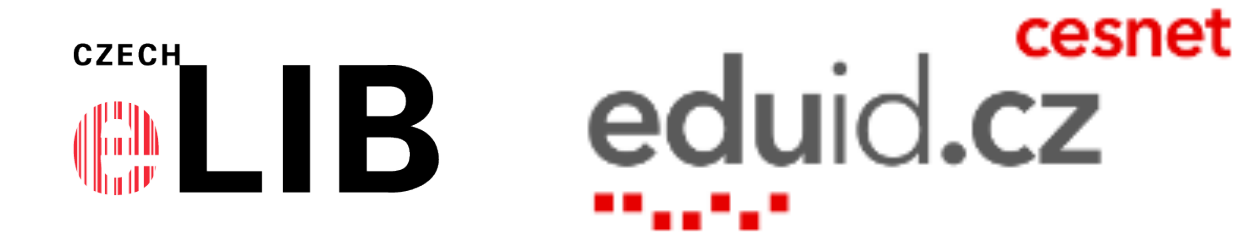

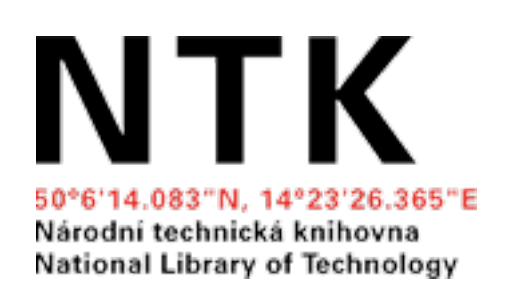

### Institucionální přihlášení (Shibboleth) u elektronických informačních zdrojů

#### NTK 22.9.2021 Ing. Jiří Pavlík, CzechELib / CESNET

#### Institucionální přihlášení u el. zdrojů, webových služeb cesnet eduid.

- ✦ Federativní autentizace
- ✦ Vzdálený přístup Shibboleth
- ✦ Institutional Login
- ✦ **Access through your institution**

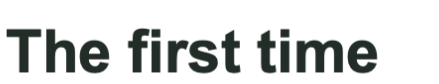

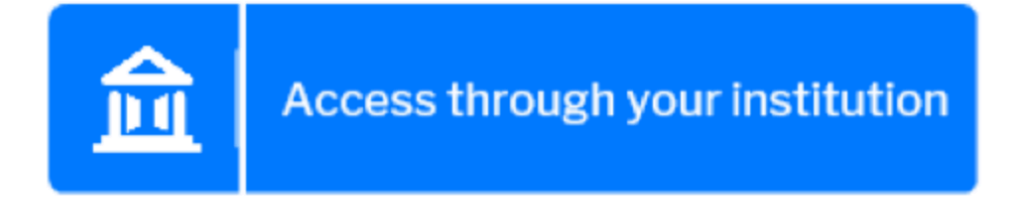

**ReduGAIN** 

#### **Every other time**

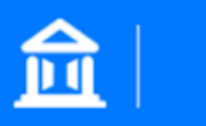

**Access through Cyprus-Rhodes University** 

 $\triangle$  Add or change institution

### Plán na dnešní školení

- ✦ Připomenutí základních pojmů, novinky, zajímavosti
- ✦ Služby CzechELib k federativní autentizaci
- ✦ Návody [eduID.cz](http://eduID.cz), hands-on

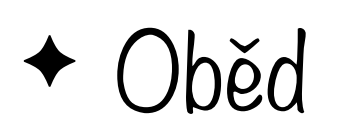

✦ Odpolední hands-on pro zájemce

Dřipomenutí

- + Identity Provider
- ← Service Provider
- + WAYF/DS
- + federace, interfederace

Dřipomenutí

- + WAYFless odkazy
- ◆ Shibboleth (simpleSAMLphp, Open Athens, ADFS, GSuite, ...)
- + SAML (OIDC, OAuth)

### Vlastnosti

- ✦ Jednotné přihlášení u el. zdrojů a webových služeb
- ✦ Přihlášení účtem z domovské organizace
- ✦ Mezinárodní standardy, mezinárodní podpora
- ✦ Přihlášení s propojenými identitami (CPK, De Gruyter)
- ✦ Skupiny napříč organizacemi (služby eInfrastuktury CESNET)

### Vlastnosti

- ✦ Autentizace nezávislá na IP adrese
- ✦ Doplňuje se se vzdáleným přístupem přes proxy
- ✦ Podpora vícenásobných afiliací uživatelů v rámci organizace
- ✦ Podpora vícenásobných afiliací uživatelů napříč organizacemi
- ✦ Odhlášení Logout tlačítko, zavření prohlížeče

# Novinky, zajímavosti

- ✦ Project AARC (2015-2019) -> **FIM4L**
- ✦ RA21 (2016-2019) -> **Seamless Access**
- ✦ **hosting IdP** MZK, CESNET, OCLC, Open Athens

# Novinky, zajímavosti

- ✦ eduGAIN a Open Athens
- ✦ EZproxy jako Service Provider
- ✦ SWITCH edu-ID
- ✦ nové kategorie entit REFEDS

Project AARC

- $\triangle$  Authentication and Authorisation for Research and Collaboration
- ◆ 20 partnerů, financováno Evropskou komisí

+ https://aarc-project.eu

Droject AARC

- ← Toolkit For Libraries
- + https://aarc-project.eu/libraries/
- ◆ plug-in k IdP pro walk-in čtenáře, doporučení k atributům a k autorizaci, Federations IOI, ...

#### FIN41

- ← Federated Identity Management for Libraries
- ◆ pokračuje v práci projektu AARC
- \* mezinárodní pracovní skupina při LIBER
- + https://fim4l.org
- ◆ zájemci vítáni

#### FIM4L

✦ doporučení verze 1.0

✦ [https://www.fim4l.org/?page\\_id=257](https://www.fim4l.org/?page_id=257)

✦ doporučení 1.1 v přípravě

#### RA21

- ← Resource Access for the 21st Century
- ← https://ra2l.org
- Doporučení ke standardizaci zobrazení institucionálního přihlášení

## SeamlessAccess.org

- ✦ Coalition for Seamless Access
- ✦ pokračuje v práci RA21
- ✦ GÉANT, Internet2, NISO, International Association of STM Publishers

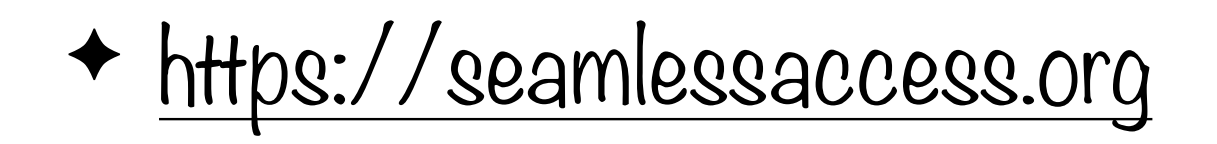

## SeamlessAccess.org

- ← Implemetováno u
	- ← AID Publishing, ACS, IOD Publishing, Emerald, Wiley, Taylor&Francis, Nature, Elsevier ScienceDirect
	- ← BOOKPORT, E-zdroje UTB
	- GÉANT Trusted Certificate Service, ...

Hosting IdP

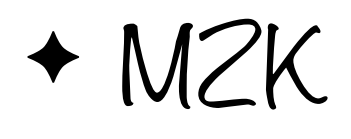

✦ [https://github.com/moravianlibrary/CPK/wiki/2.-](https://github.com/moravianlibrary/CPK/wiki/2.-Zapojit-se-do-eduID.cz) [Zapojit-se-do-eduID.cz](https://github.com/moravianlibrary/CPK/wiki/2.-Zapojit-se-do-eduID.cz)

✦ CESNET

✦ <https://www.eduid.cz/cs/tech/join/hosted>

Hosting IdP

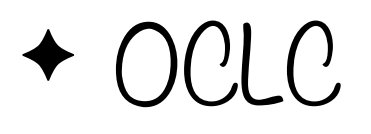

#### ✦ <https://www.oclc.org/en/contacts.html>

✦ Open Athens

✦ <https://onboarding.openathens.net>

# eduGAIN a Open Athens

#### $\triangleleft$  eduGAIN

✦ registrace výhradně přes národní akademické federace

- ✦ Open Athens
	- ✦ registrace přímo, komerční služba JISC, podpora od EBSCO

✦ integrovaná proxy

# EZproxy jako Service Provider

- pro institucionální přihlášení u el. zdrojů podporující pouze autentizaci podle IP adresy
- \* součást doporučení od projektu AARC
- ← možnost hostingu u OCLC

+ https://www.oclc.org/en/ezproxy.html

### SWICTH edu-ID

- ✦ celoživotní švýcarská akademická identita
- ✦ propojené affiliace k univerzitám a knihovnám
- ✦ identita pro přihlašování ve švýcarské národní implementaci Almy

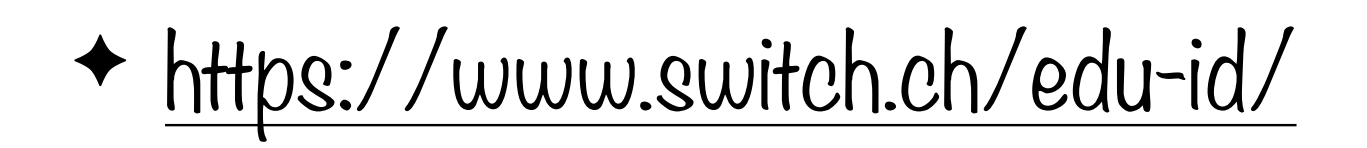

# Kategorie entit REFEDS

- ✦ REFEDS (the Research and Education FEDerations group)
	- ✦ Research & Scholarship
	- ✦ Anonymous Authorization, Pseudonymous Authorization

✦ Personalized

### Ualší specifikace REFEDS

- ← Assurance Framework
- $\triangleq$  Sirtfy
- + Hide From Discovery

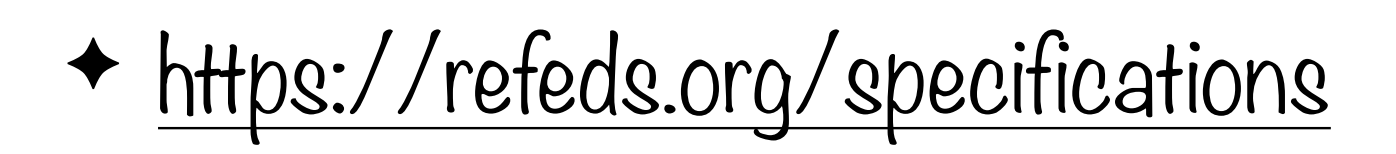

#### Ochrana soukromí u webových prohlížečů

✦ ochrany proti trackování uživatelů

✦ Apple Private Relay

- ✦ eliminace third-party cookies
- ✦ omezení URL decorations

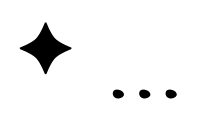

#### Ochrana soukromí u webových prohlížečů

- ✦ podrobnosti od Heather Flanagan
	- ✦ STM webinar 15.7. (záznam prezentace)
		- ✦ [https://www.stm-assoc.org/events/web-browsers-privacy-and](https://www.stm-assoc.org/events/web-browsers-privacy-and-your-publishing-platform-webinar/)[your-publishing-platform-webinar/](https://www.stm-assoc.org/events/web-browsers-privacy-and-your-publishing-platform-webinar/)
	- ✦ InCommon and GÉANT CAMP Week 2021, 4.10.
		- ✦ [https://incommon.org/academy/camp-meetings/2021-camp](https://incommon.org/academy/camp-meetings/2021-camp-week/)[week/](https://incommon.org/academy/camp-meetings/2021-camp-week/)

#### Jakub Skoček

- ✦ Služby CzechELib k federativní autentizaci
- ✦ Federativní autentizace u ERMS CEL a CELUS
- ✦ Aktivace institucionálního přihlašování u předplácených elektronických zdrojů a služeb pro členy konsorcií
- ✦ Ukázky přihlášení

#### WAYfless odkazy v NTK, KNAV, UTB

+ Přehled zdrojů NTK

+ https://www.techlib.cz/cs/2792-e-zdroje

- $+ EIZKNAV$ 
	- $\leftrightarrow$  https://www.lib.cas.cz/eiz/
- ← E-zdroje KUTB
	- + https://ezdroje.k.utb.cz

Návody edulD.cz

\* návody k nastavení federativní autentizace u el. zdrojů a u služeb

ACM, Annual Reviews, BioOne, BMJ (Journals, Learning, Best Practice, Clinical Evidence), Cambridge Journals, EBSCOhost (eBooks, EDS), Elsevier Science Direct, Elsevier Scopus, Emerald, HeinOnline, IEEE Xplore, IOPscience, JSTOR, Karger, Metapress, Morgan&Claypool Publishers, Nature, Oxford University Press (Journals, Medicine Online, Reference), OvidSP, Proquest (Central, RefWorks), SpringerLink, Taylor&Francis Online, Web Of Science, Wiley Interscience,…

#### ✦ CzechELIB ERMS a CELUS

- ✦ Centrální portál knihoven
- ✦ pablikado, Publi, BOOKPORT, Levná knihovna
- ✦ automatické aktivace a SSO via EZproxy

✦ Google Apps, Microsoft Office 365, Microsoft Dreamspark, DokuWiki, Aleph, DigiTool, DSpace, EZproxy, SFX, Portál el. zdrojů

Co potřebujete

- + Identity Provider
	- ◆ Shibboleth, SimpleSAMLphp, ...
- + registrace v edulD.cz
	- + registrace v eduGAIN via eduID.cz

# Typicky požadované atributy

- ✦ eduPersonScopedAffiliation, Scoped Affiliation
- ✦ eduPersonTargetedID, Targeted ID
- ✦ eduPersonPrincipalName, EPPN
- ✦ eduPersonEntitlement, Entitlement
- $\rightarrow$  cn (nebo givenName, sn)

#### ✦ mail

#### Nastavení autorizace

#### ✦ entity ID

- ✦ eduPersonScopedAffiliation
	- ✦ member@[techlib.cz]
- ✦ eduPersonEntitlement

✦ urn:mace:dir:entitlement:common-lib-terms

# Postupy nastavení

- ✦ automaticky (Emerald, Nature, služby eIntrastruktury CESNET, EOSC, OpenAIRE)
- ✦ nastavení od CzechELib
- ✦ e-mailová žádost
- ✦ nastavení v Admin

# Postupy nastavení

- + WAYFless odkazy
	- ve zprávě s info k nastavení institucionálního přihlášení
	- ◆ podle návodu od edulD.cz

✦ <http://eduid.cz/cs/tech/howto/sources>

✦ <http://eduid.cz/cs/tech/howto/apps>

✦ návody pro další el. zdroje podle poptávky

# Otázky, připomínky, přání?

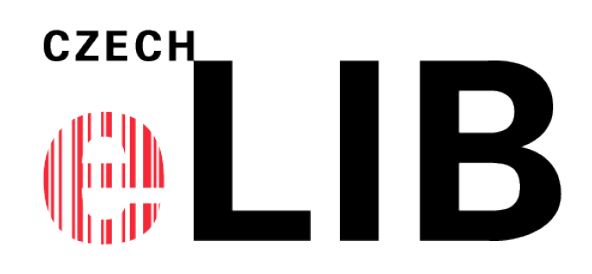

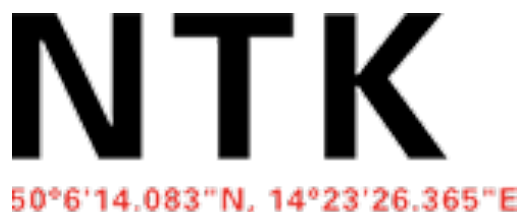

Národní technická knihovna National Library of Technology

Ing. Jiří Pavlík

cesnet eduid.cz

[jiri.pavlik@techlib.cz](mailto:jiri.pavlik@techlib.cz) , [jpavlik@cesnet.cz](mailto:jpavlik@cesnet.cz)